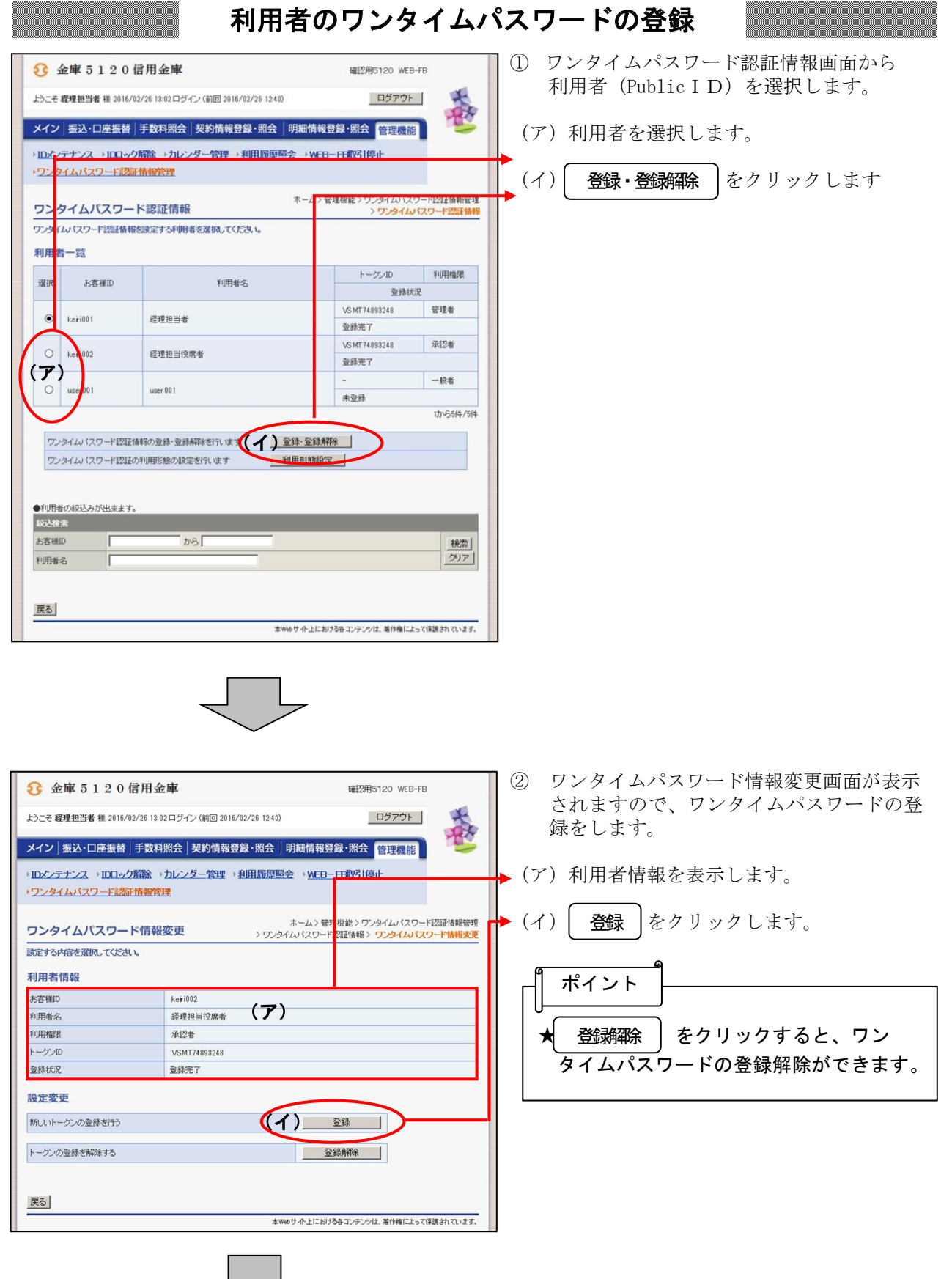

ミーン

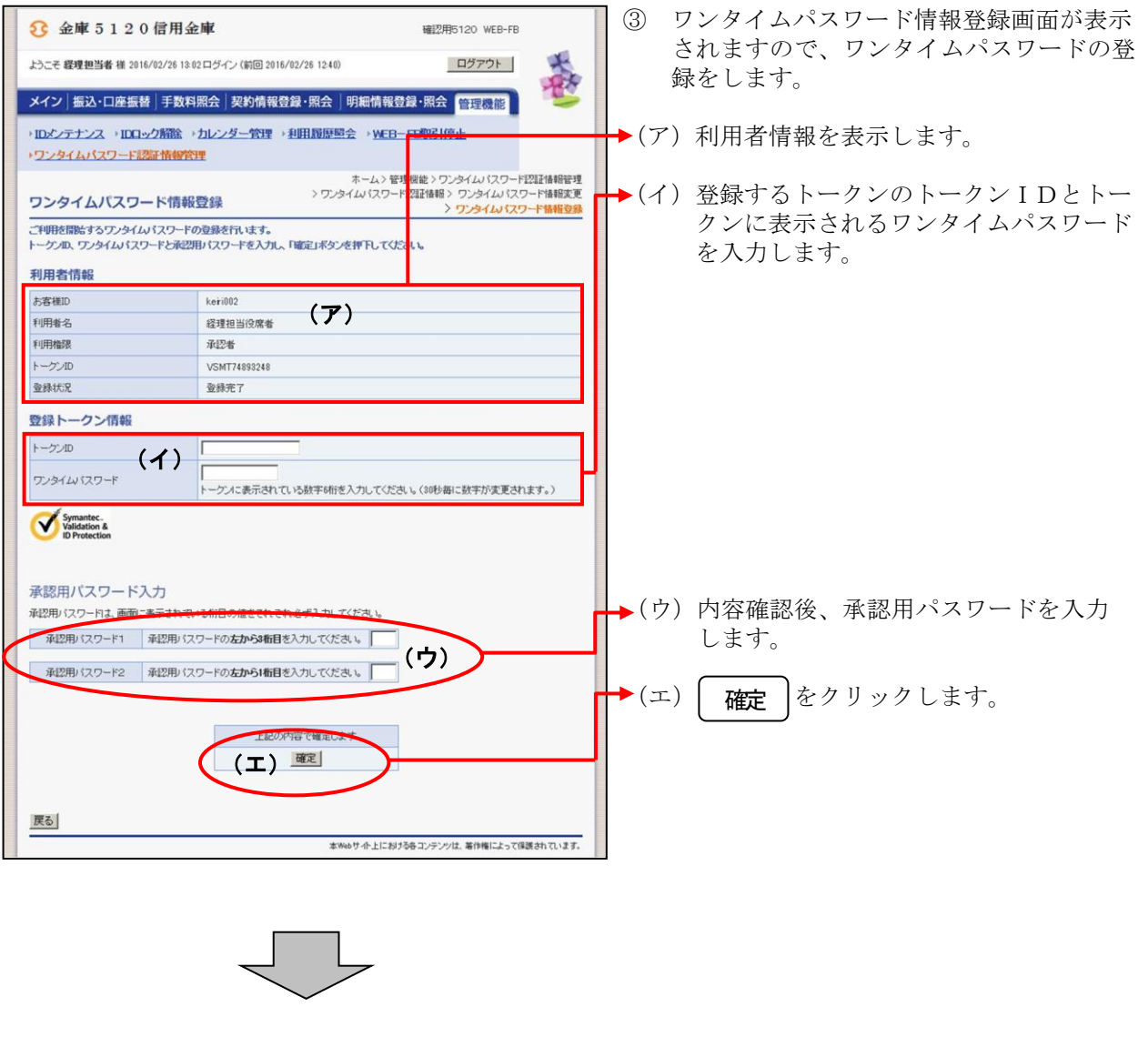

٦

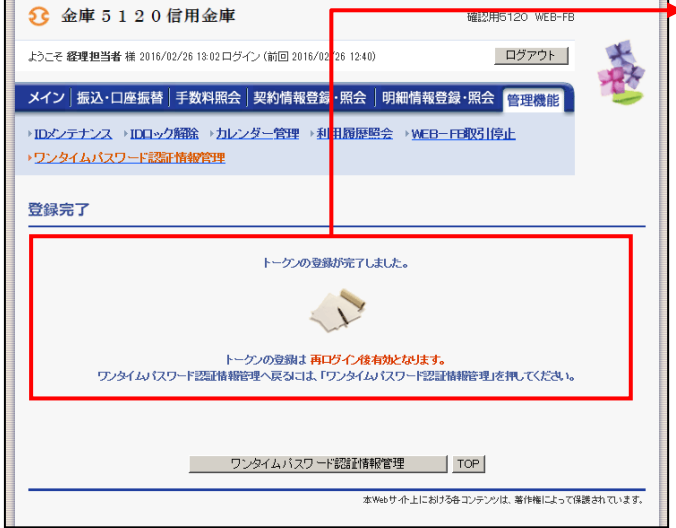

▶4 登録完了画面が表示され、ワンタイムパス ワードの利用登録が完了します。

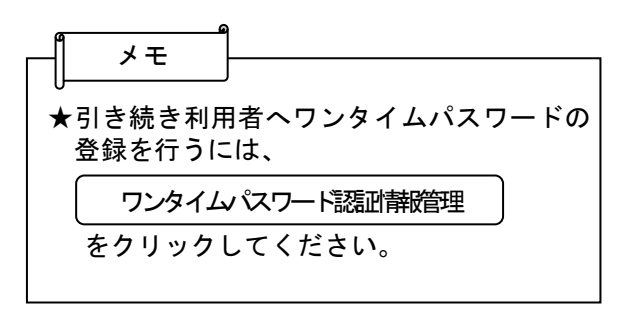

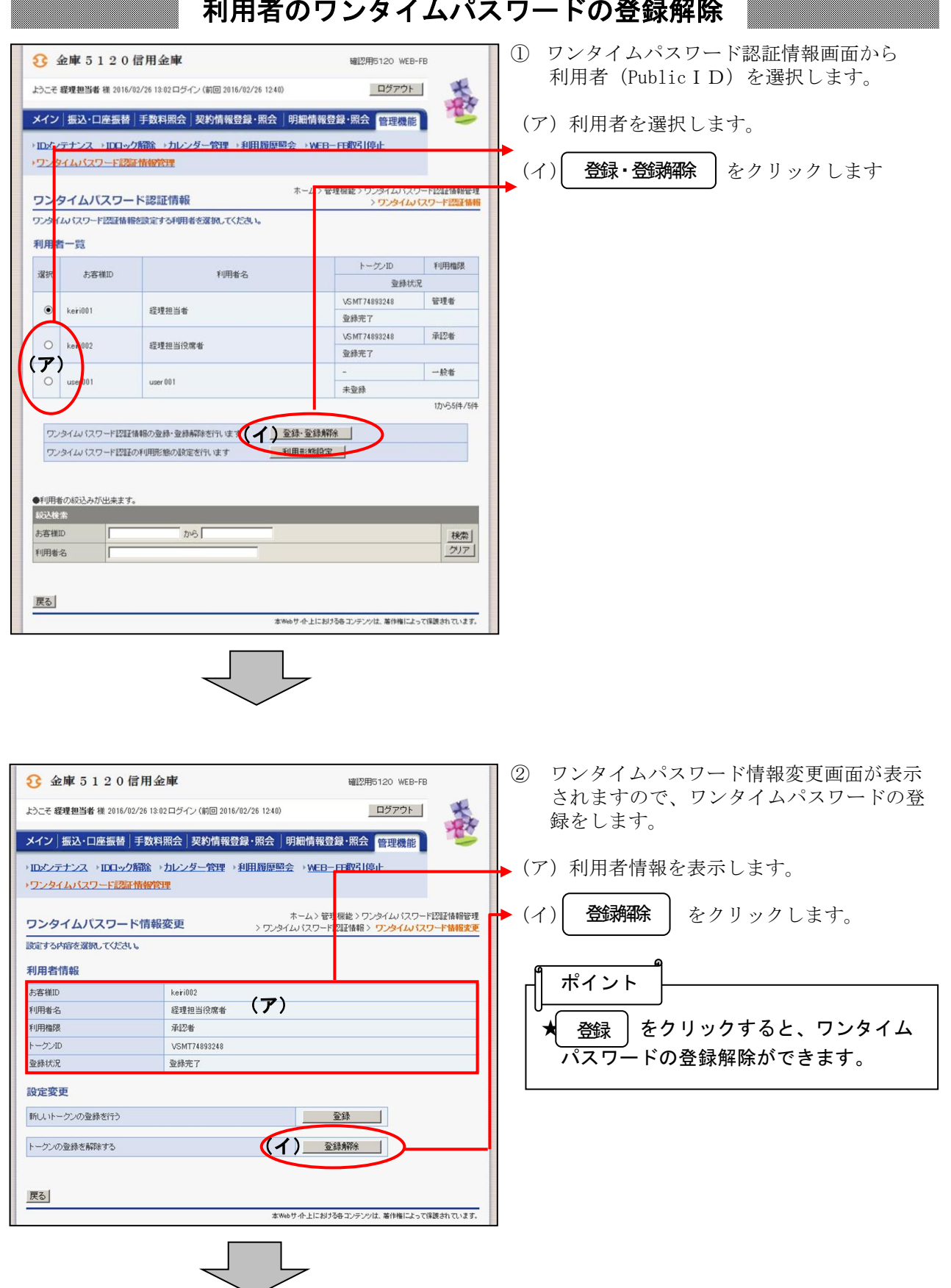

## 利用者のワンタイムパスワードの登録解除

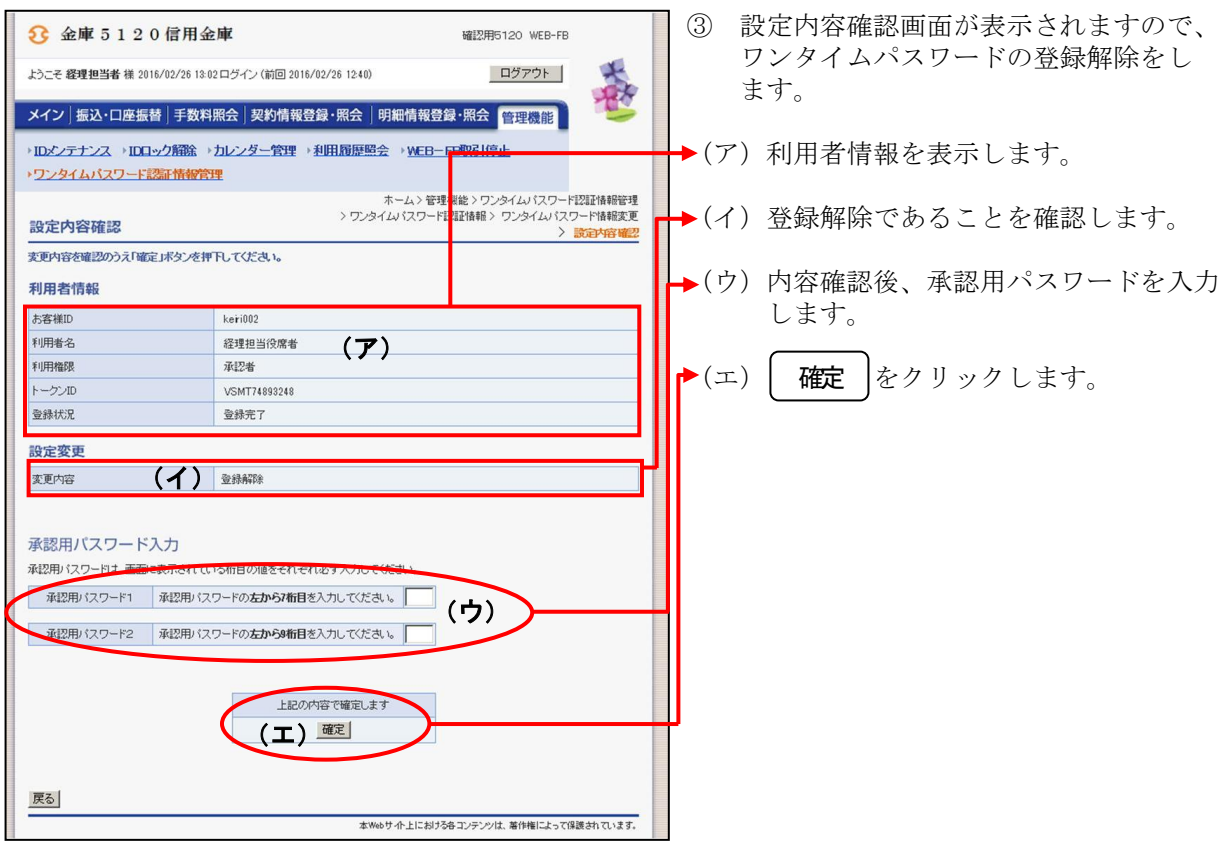

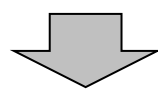

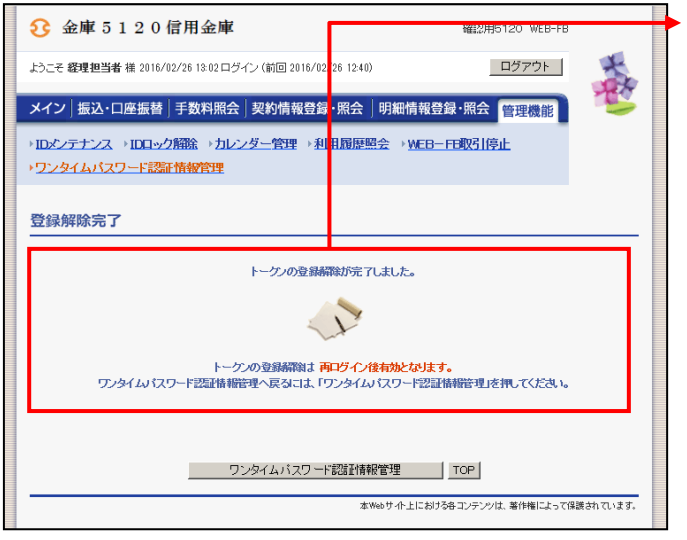

④ 登録解除完了画面が表示され、ワンタイム パスワードの登録解除が完了します。